## Best Practices for Teaching R A Randomized Controlled Trial

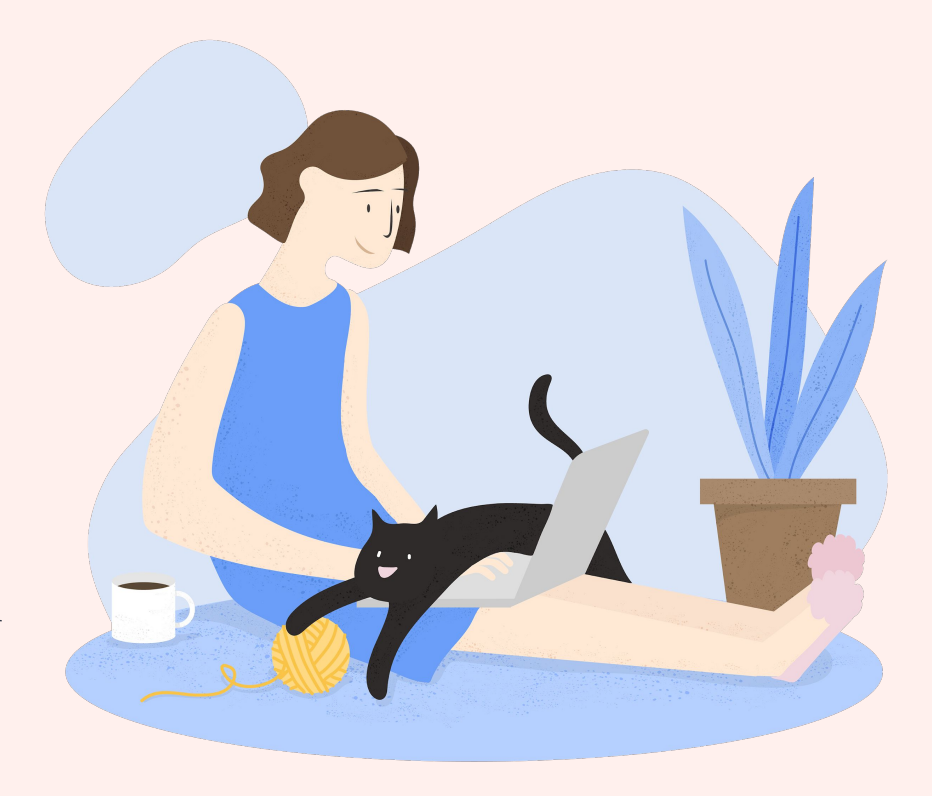

#### Lucy D'Agostino McGowan LucyStats

#### lucymcgowan.com/#talks

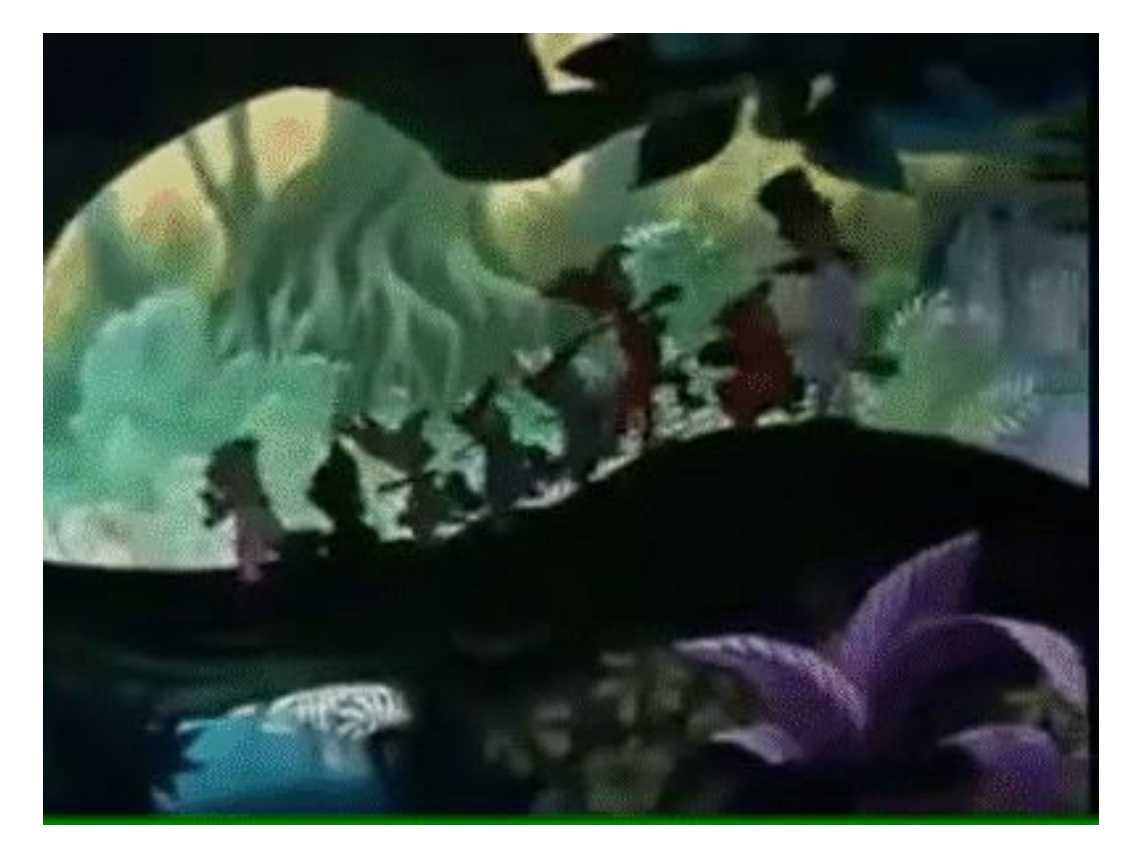

## Follow Along!

## learnr modules

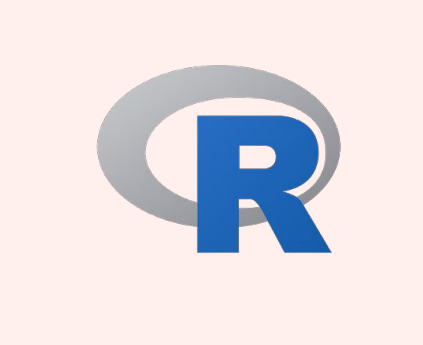

participants will access 6 modules to teach data manipulation techniques. There will a pre-assessment mid-assessment, and post-assessment

#### Goals

**1** What are we trying to acheive? What are we trying to measure?

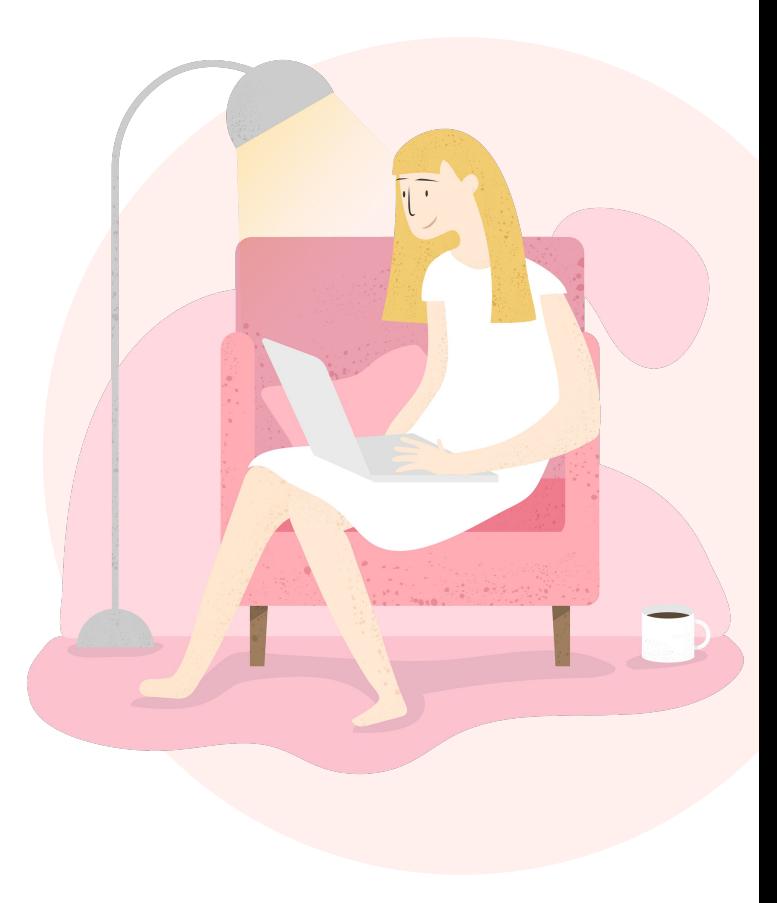

Assess whether there is a relationship between the **order** students learn R tools and their ability to complete common **data manipulation** tasks

Assess whether there is a relationship between the **order** students learn R tools and their ability to complete common **data manipulation** tasks

#### Students will be randomized to learn

- ✓ tidyverse first
- ✓ base first

And then will **crossover** to see the other modality

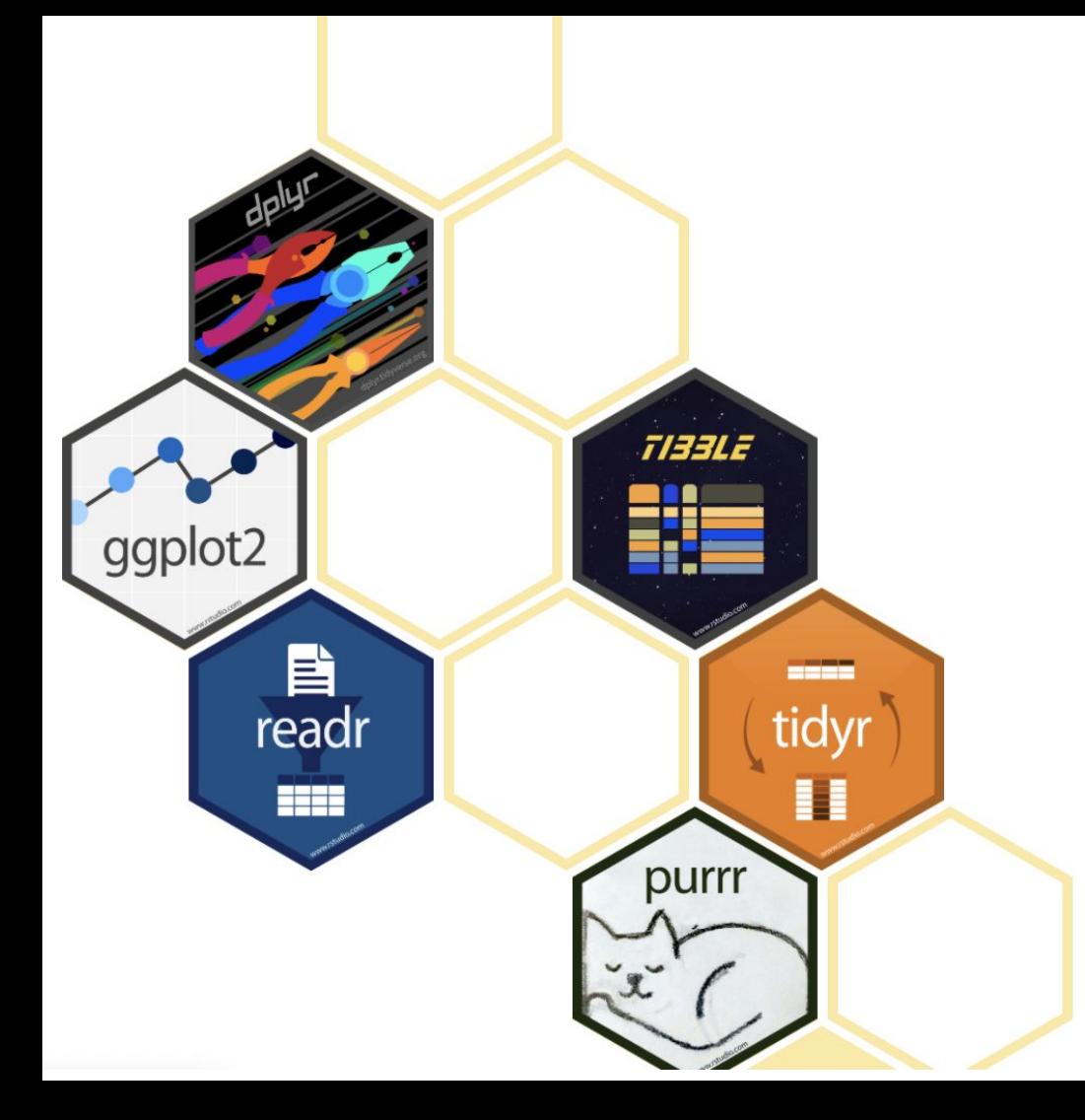

## tidyverse

a language for solving data science challenges with R code.

Wickham et al., (2019). Welcome to the Tidyverse. Journal of Open Source Software, 443, 1686, https://doi.org/10.21105/joss.01686

## tidyverse first

- $\checkmark$  tidy data frames and column types
- reading data into R  $\checkmark$
- data manipulation  $\checkmark$ using dplyr

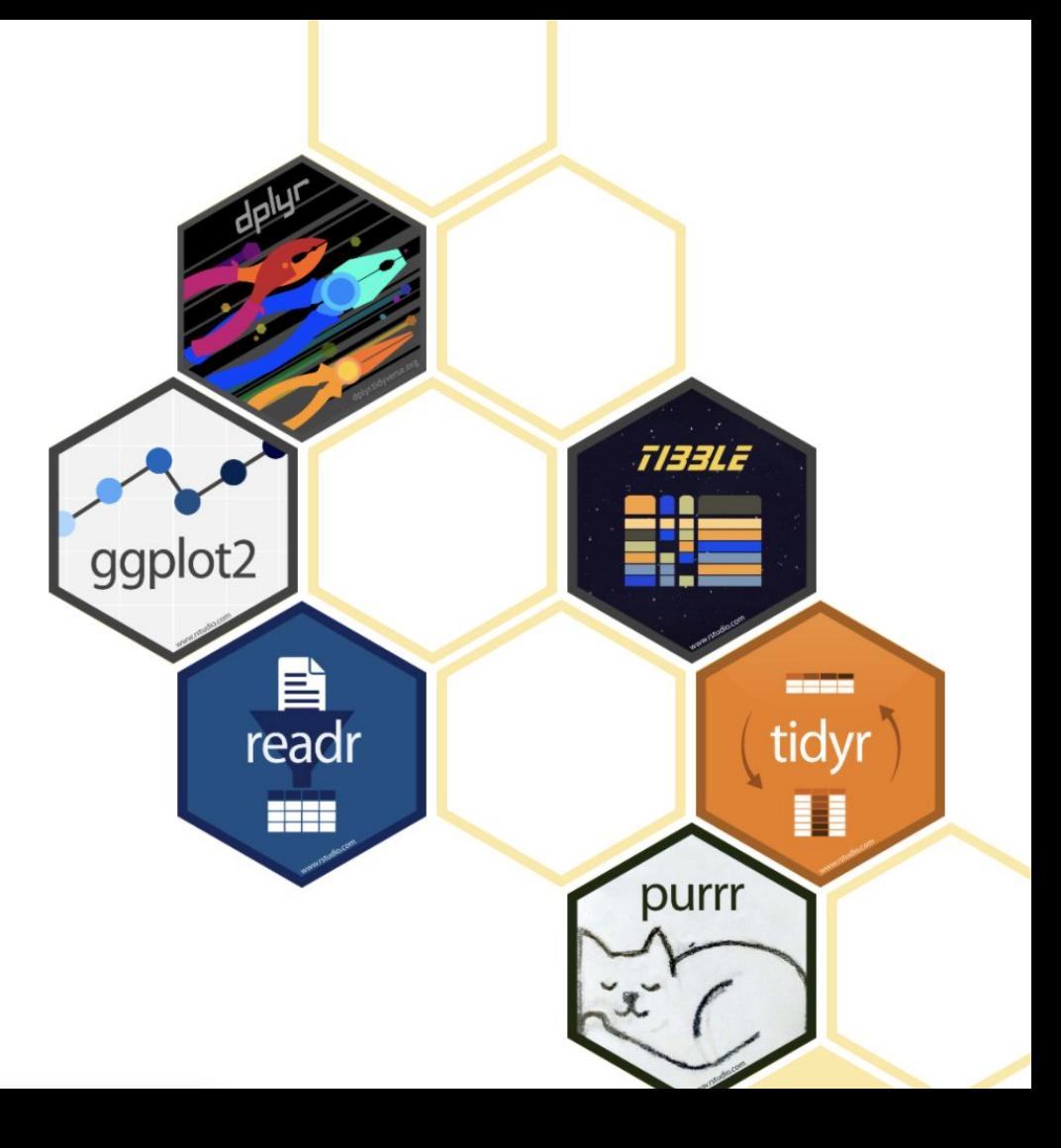

#### The R Base Package

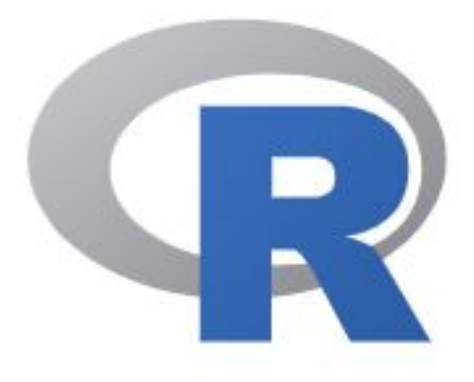

### base

the basic functions which let R function as a language: arithmetic, input/output, basic programming support, etc.

#### base first

## The R Base Package

- $\vee$  vectors, assignment, lists, and dataframes
- $\times$  reading data into R
- $\times$  data manipulation use **base** R

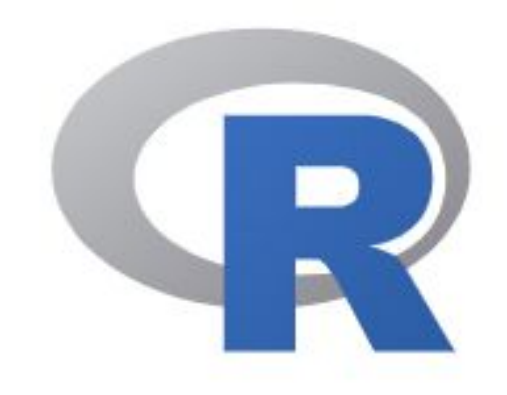

Assess whether there is a relationship between the **order** students learn R tools and their ability to complete common **data manipulation** tasks

#### Learning objectives

- ✓ Describe a data set
- $\vee$  Subset a data set by rows or columns
- $\vee$  Calculate summary statistics within groups

# Design<br>How did we do it? Design

How did we do it?

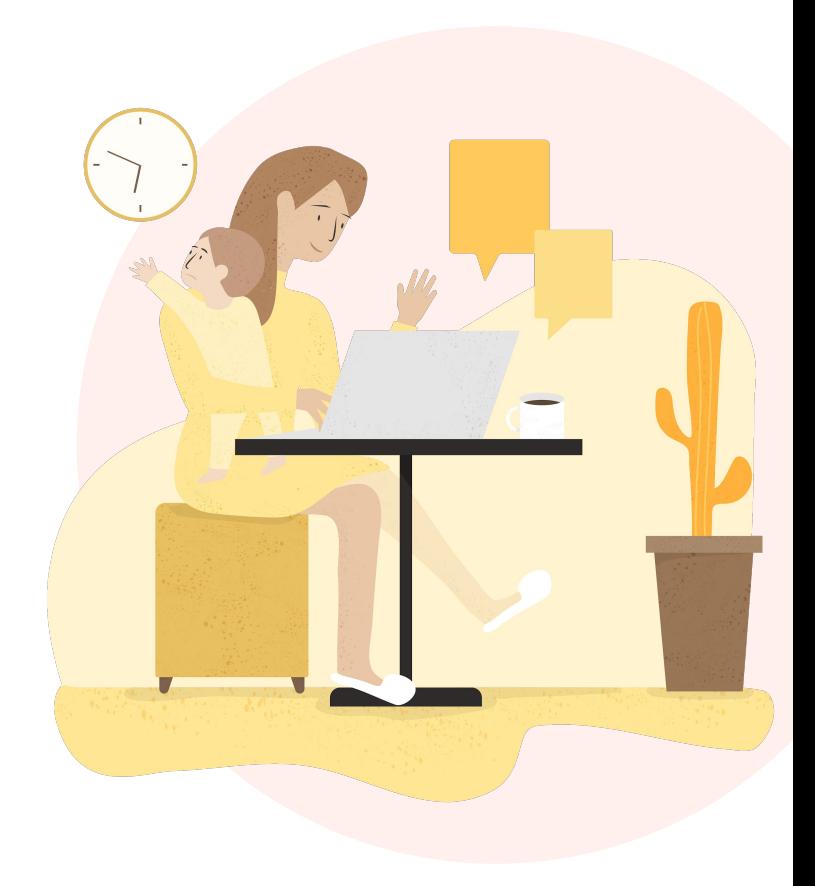

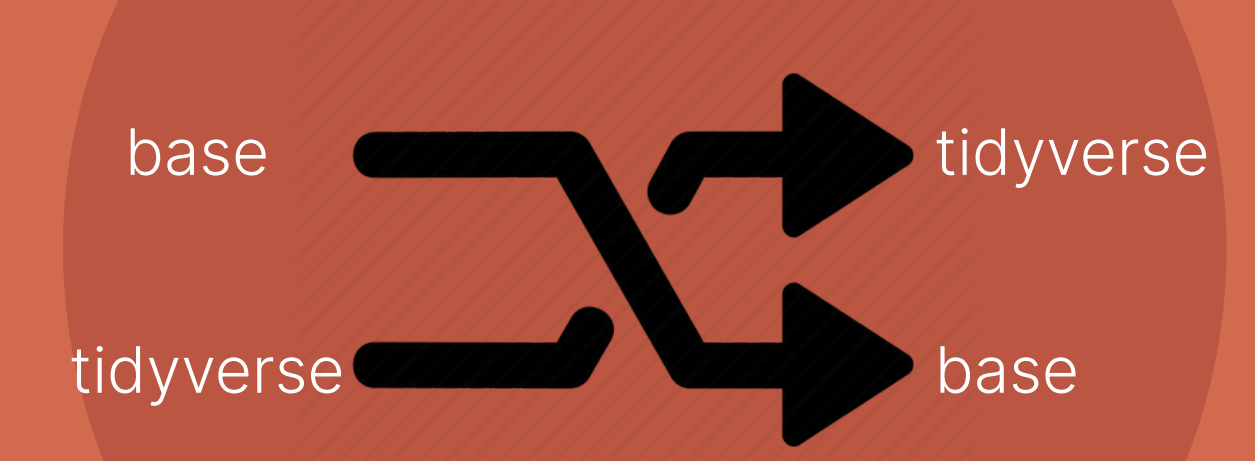

## **Crossover randomized trial**

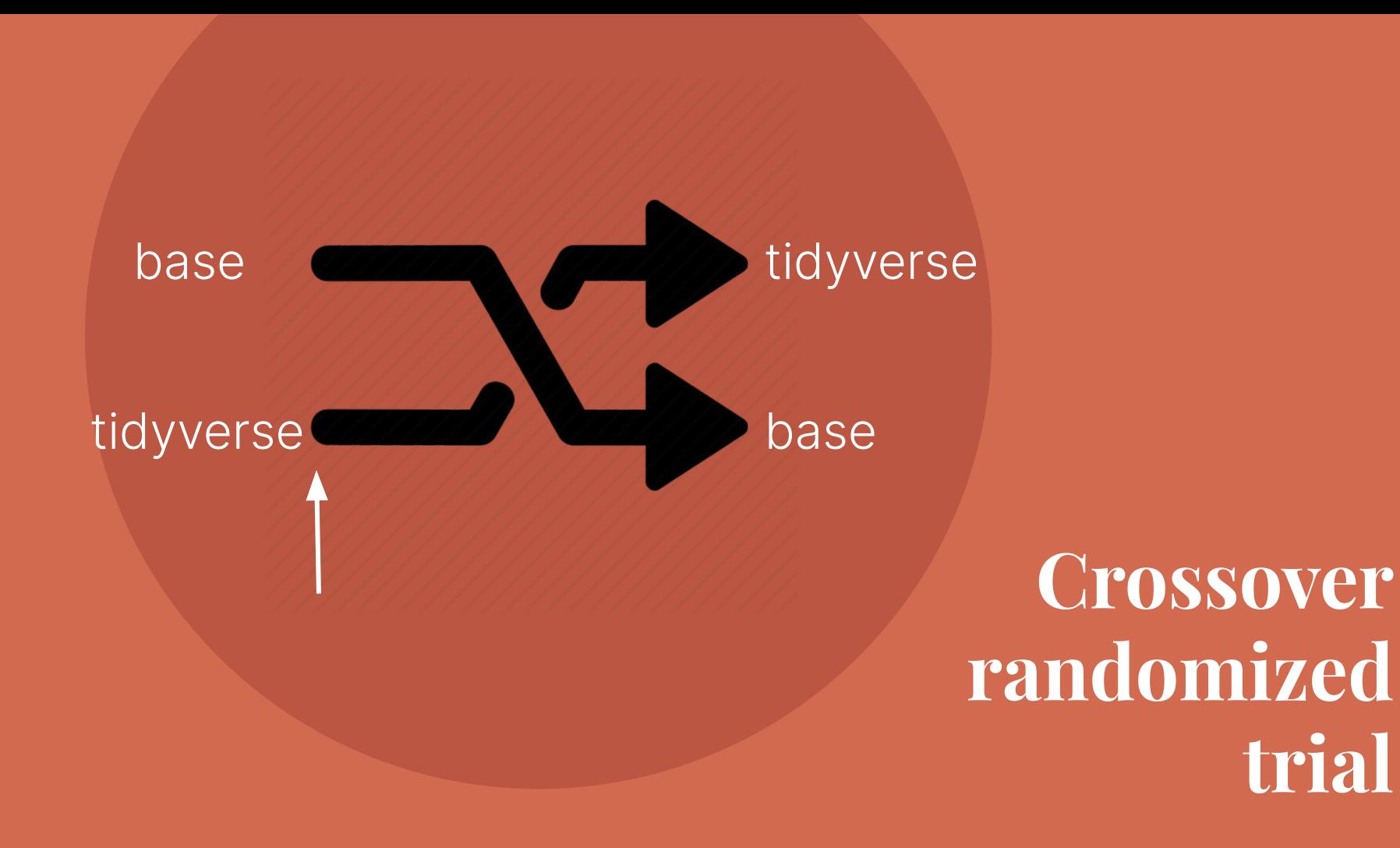

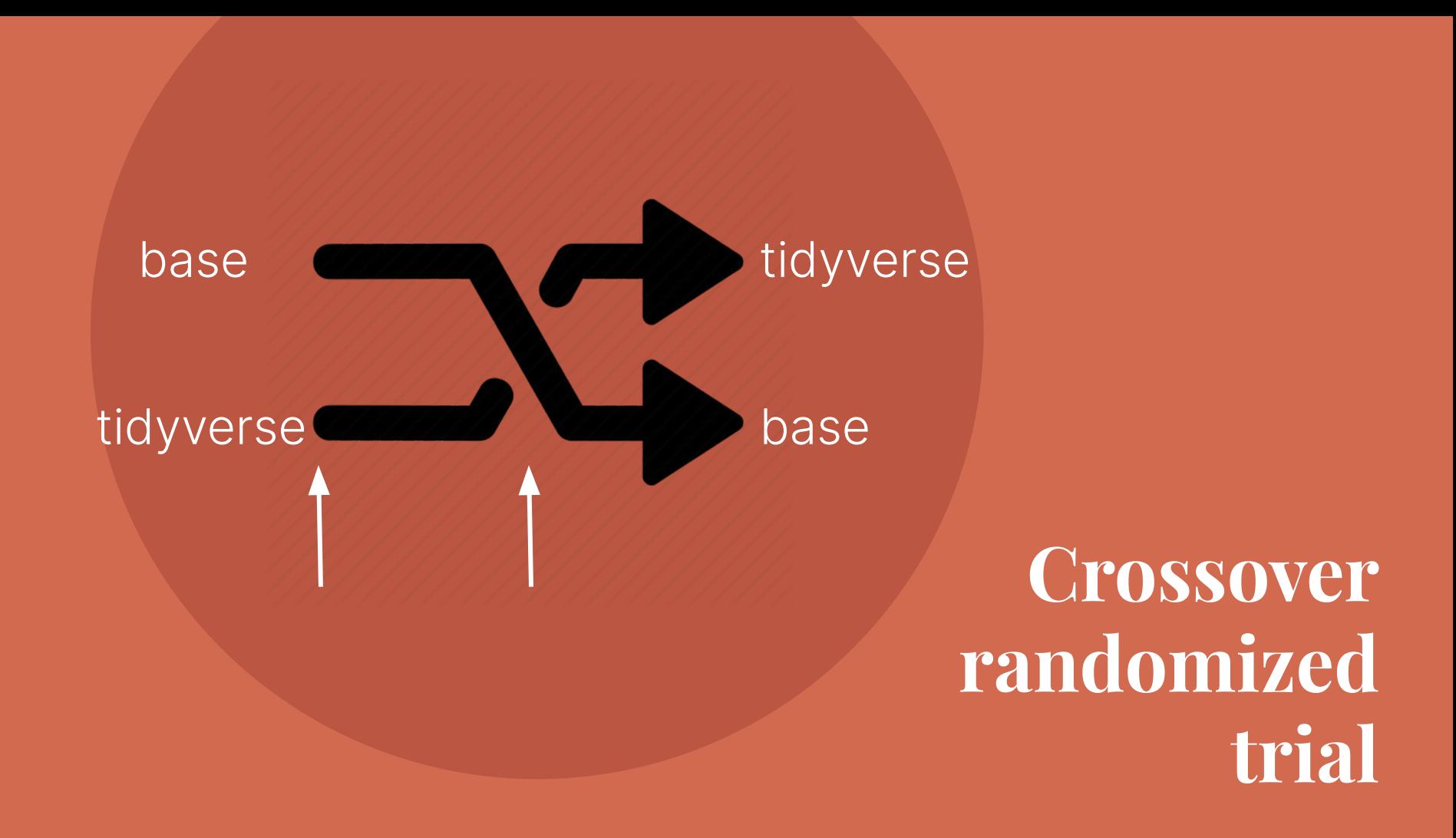

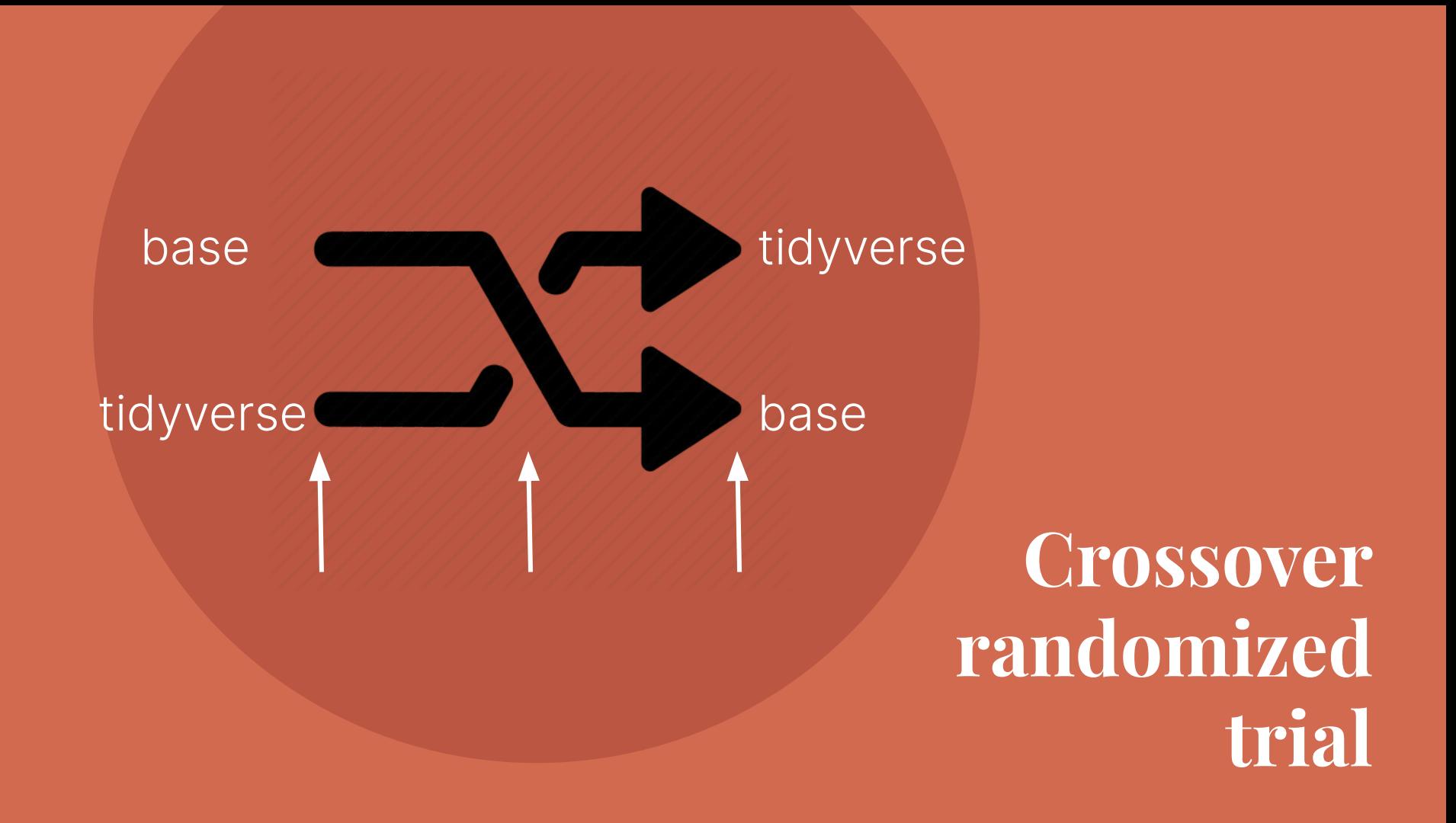

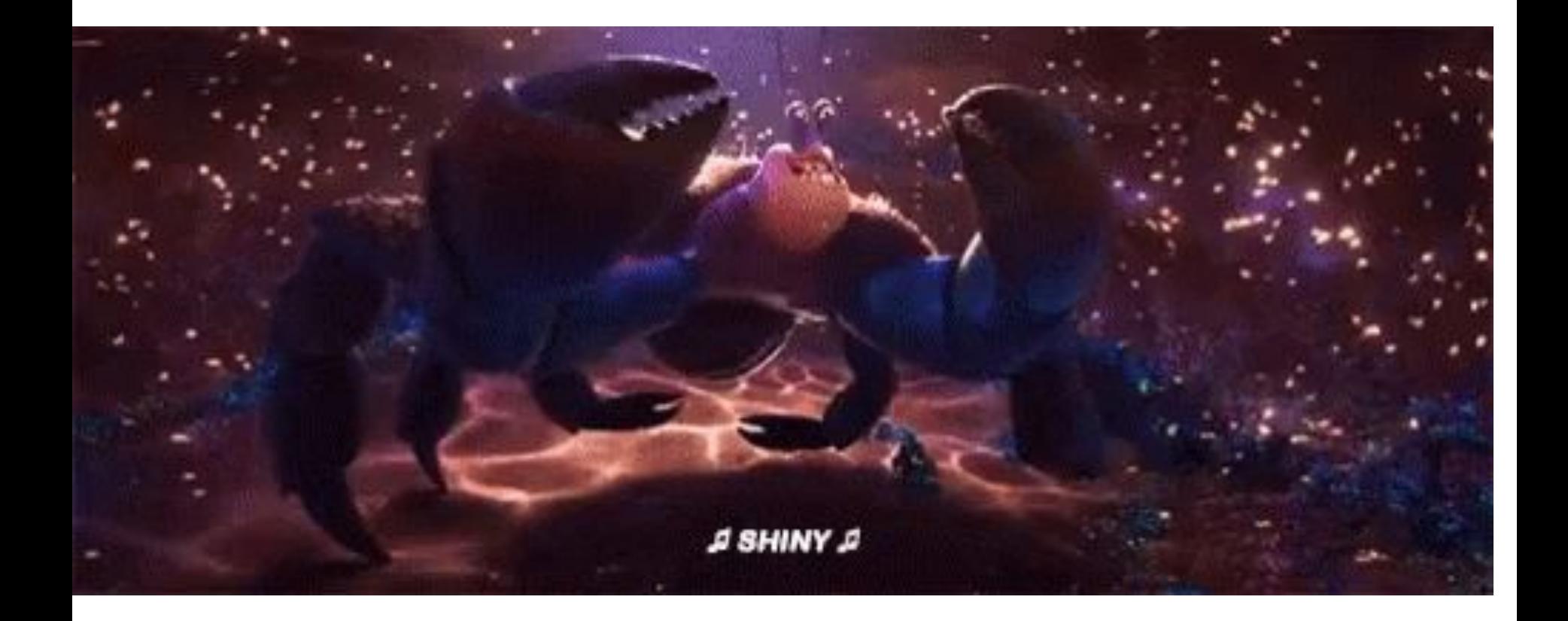

## shiny

- $\vee$  Randomization
- ✓ Collecting data
- ✓ learnr modules

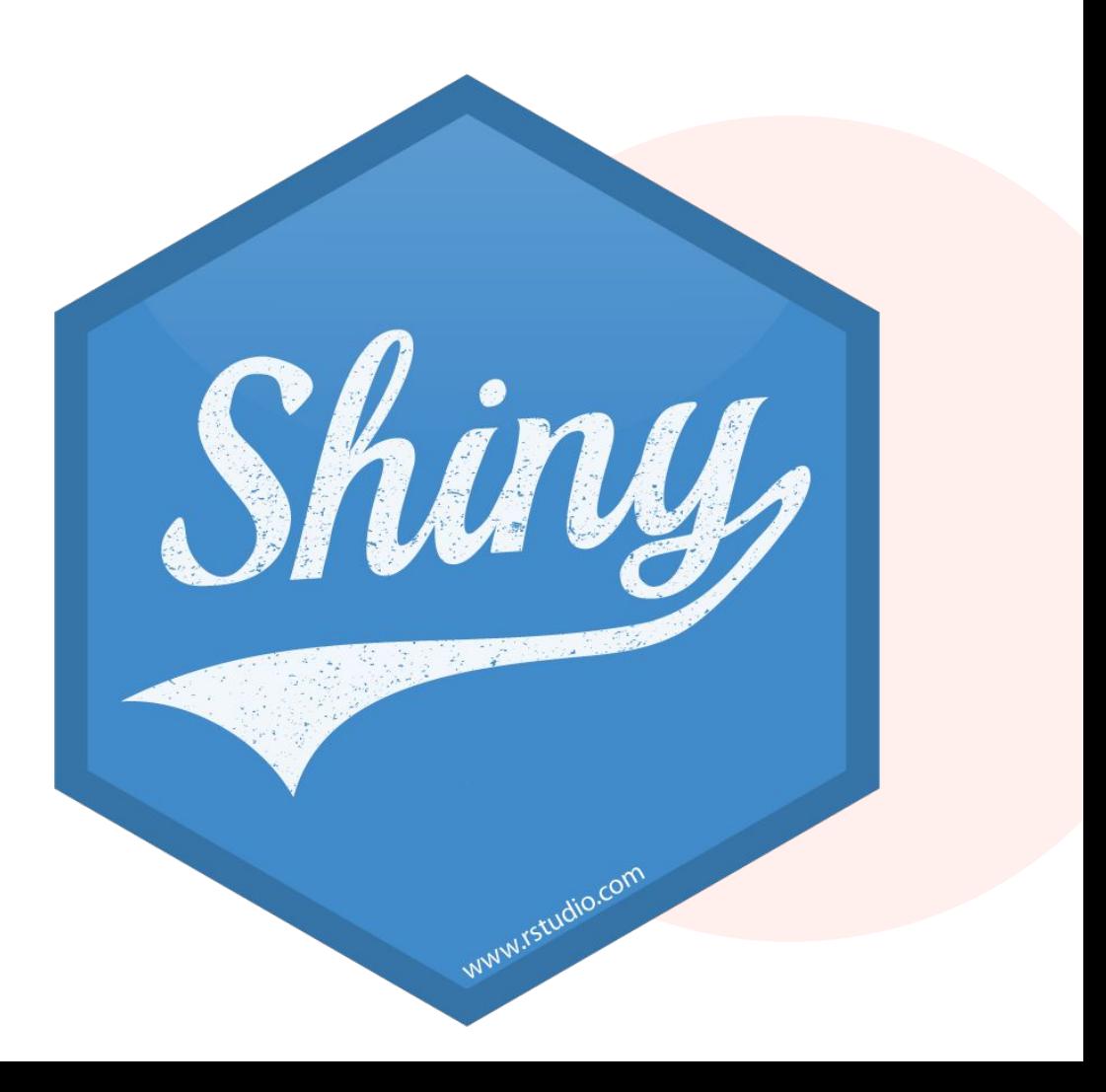

#### LEARN R FROM THE COMFORT OF YOUR CONSOLE

We have created a six module course that introduces topics commonly used when conducting data analyses using R.

These modules were created as part of a research study examining best practices for learning R - after clicking on the link below, you can optionally opt into participating in this study

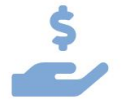

The first 150 participants who enroll in the study and complete the course will receive a \$5 amazon gift card.

#### **GET STARTED!**

#### **INFORMED CONSENT**

You are invited to participate in a research study being conducted at Wake Forest University. The purpose of the research is to examine best practices for teaching R programming. Your participation in the study will take about 1.5 hours.

Participation in this study involves:

- Completing a survey of demographic information
- Completing 6 modules on programming topics in R
- Completing 3 assessments: a pre-assessment to determine prior programming experience, a mid-assessment between the 3rd and 4th module, and a postassessment at the completion of the 6th module

The order of the 6 modules will be randomized. The risks from participating in this study are not more than would be encountered in everyday life.

From participating in this study, I hope the study will help you learn R and help inform best practices for teaching R in the future.

The study team will take the following precautions to keep your information confidential. We will not collect or save any identifiable information. If you agree to enroll in this study, upon completion you may opt in to provide your email address to receive a gift certificate. Your email address will not be tied to your study responses.

Your participation in this study is voluntary; you can freely decide to participate in the research or not. If you decide to not participate, now or later, nothing bad will happen. You may choose to not answer any question(s) for any reason. To withdraw or drop out from the study at any time please email the primary investigator: Lucy D'Agostino McGowan at mcgowald@wfu.edu.

If you have any questions or concerns about this study, please contact: Lucy D'Agostino McGowan at mcgowald@wfu.edu

If you have questions about your rights as a research participant, contact the Office of Research and Sponsored Programs, (336) 758-5888, irb@wfu.edu. Please reference study "eIRB00023626" when contacting the IRB.

By clicking yes below, you attest that you are 18 or older, reside in the United States, and agree to participate in this research study. By selecting yes below, you will advance to the modules. If you select no, you will return to the homepage.

#### **INFORMED CONSENT**

You are invited to participate in a research study being conducted at Wake Forest University. The purpose of the research is to examine best practices for teaching R programming. Your participation in the study will take about 1.5 hours.

Participation in this study involves:

- Completing a survey of demographic information
- Completing 6 modules on programming topics in R
- Completing 3 assessments: a pre-assessment to determine prior programming experience, a mid-assessment between the 3rd and 4th module, and a postassessment at the completion of the 6th module

The order of the 6 modules will be randomized. The risks from participating in this study are not more than would be encountered in everyday life.

From participating in this study, I hope the study will help you learn R and help inform best practices for teaching R in the future.

The study team will take the following precautions to keep your information confidential. We will not collect or save any identifiable information. If you agree to enroll in this study, upon completion you may opt in to provide your email address to receive a gift certificate. Your email address will not be tied to your study responses.

Your participation in this study is voluntary; you can freely decide to participate in the research or not. If you decide to not participate, now or later, nothing bad will happen. You may choose to not answer any question(s) for any reason. To withdraw or drop out from the study at any time please email the primary investigator: Lucy D'Agostino McGowan at mcgowald@wfu.edu.

If you have any questions or concerns about this study, please contact: Lucy D'Agostino McGowan at mcgowald@wfu.edu

If you have questions about your rights as a research participant, contact the Office of Research and Sponsored Programs, (336) 758-5888, irb@wfu.edu. Please reference study "eIRB00023626" when contacting the IRB.

#### randomizes

By clicking yes below, you attest that you are 18 or older, reside in the United States, and agree to participate in this research study. By selecting yes below, you will advance to the modules. If you select no, you will return to the homepage.

#### shinyApp(ui = ui, server = server)

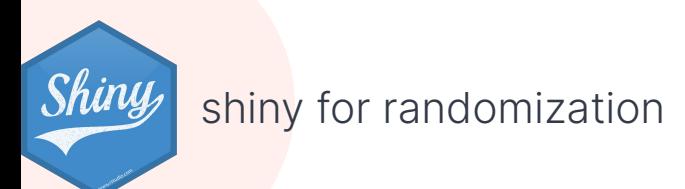

$$
shinyApp(ui = ui, [server = server])
$$

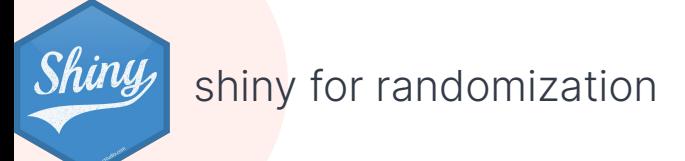

```
server \leq function(input, output) {
   output$random <- reactive({
    ifelse(runif(1) > 0.5, "A", "B") })
   outputOptions(output, "random", suspendWhenHidden = FALSE)
}
```
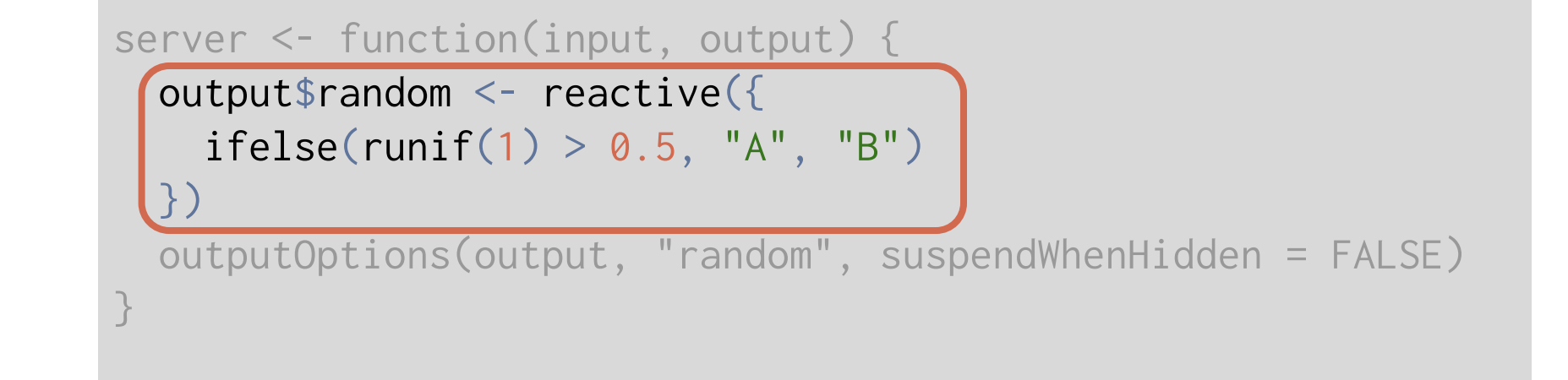

```
server <- function(input, output) {
  output$random <- reactive({
   ifelse(runif(1) > 0.5, "A", "B") })
  outputOptions(output, "random", suspendWhenHidden = FALSE)
}
```

```
ui <- shinyUI(
```

```
 ...
      conditionalPanel(
       condition = "output.random == 'A'",
        actionButton(
         inputId = "yes",label = "Yes, I agree to this study",icon = icon("check"),
          onclick = "window.open('http://link-to-order-A.html')"
         ))
```
...

 $\qquad \qquad$ 

#### ui <- shinyUI(

```
 ...
      conditionalPanel(
       condition = "output.random == 'A'',
        actionButton(
         inputId = "yes". label = "Yes, I agree to this study",
          icon = icon("check"),
          onclick = "window.open('http://link-to-order-A.html')"
        ))
 ...
```
shiny for randomization

 $\begin{array}{c} \hline \end{array}$ 

```
ui <- shinyUI(
 ...
        conditionalPanel(
         condition = "output random == 'A''' actionButton(
           inputId = "yes",label = "Yes, I agree to this study",icon = icon("check"),
            onclick = "window.open('http://link-to-order-A.html')"
\left( \begin{array}{c} \end{array} \right) ...
```
 $\begin{array}{c} \hline \end{array}$ 

```
ui <- shinyUI(
```

```
 ...
      conditionalPanel(
        condition = "output random == 'A' actionButton(
         inputId = "yes", label = "Yes, I agree to this study",
          icon = icon("check"),
          onclick = "window.open('http://link-to-order-A.html')"
\qquad \qquad
```
...

 $\begin{array}{c} \hline \end{array}$ 

```
ui <- shinyUI(
```

```
 ...
      conditionalPanel(
       condition = "output.random == 'B'',
        actionButton(
         inputId = "yes",label = "Yes, I agree to this study",icon = icon("check"),
          onclick = "window.open('http://link-to-order-B.html')"
         ))
```
...

 $\qquad \qquad$ 

#### **INFORMED CONSENT**

You are invited to participate in a research study being conducted at Wake Forest University. The purpose of the research is to examine best practices for teaching R programming. Your participation in the study will take about 1.5 hours.

Participation in this study involves:

- Completing a survey of demographic information
- Completing 6 modules on programming topics in R
- Completing 3 assessments: a pre-assessment to determine prior programming experience, a mid-assessment between the 3rd and 4th module, and a postassessment at the completion of the 6th module

The order of the 6 modules will be randomized. The risks from participating in this study are not more than would be encountered in everyday life.

From participating in this study, I hope the study will help you learn R and help inform best practices for teaching R in the future.

The study team will take the following precautions to keep your information confidential. We will not collect or save any identifiable information. If you agree to enroll in this study, upon completion you may opt in to provide your email address to receive a gift certificate. Your email address will not be tied to your study responses.

Your participation in this study is voluntary; you can freely decide to participate in the research or not. If you decide to not participate, now or later, nothing bad will happen. You may choose to not answer any question(s) for any reason. To withdraw or drop out from the study at any time please email the primary investigator: Lucy D'Agostino McGowan at mcgowald@wfu.edu.

If you have any questions or concerns about this study, please contact: Lucy D'Agostino McGowan at mcgowald@wfu.edu

If you have questions about your rights as a research participant, contact the Office of Research and Sponsored Programs, (336) 758-5888, irb@wfu.edu. Please reference study "eIRB00023626" when contacting the IRB.

#### randomizes

By clicking yes below, you attest that you are 18 or older, reside in the United States, and agree to participate in this research study. By selecting yes below, you will advance to the modules. If you select no, you will return to the homepage.

## shiny

- $~\checkmark$  Randomization
- ✓ Collecting data
- ✓ learnr modules

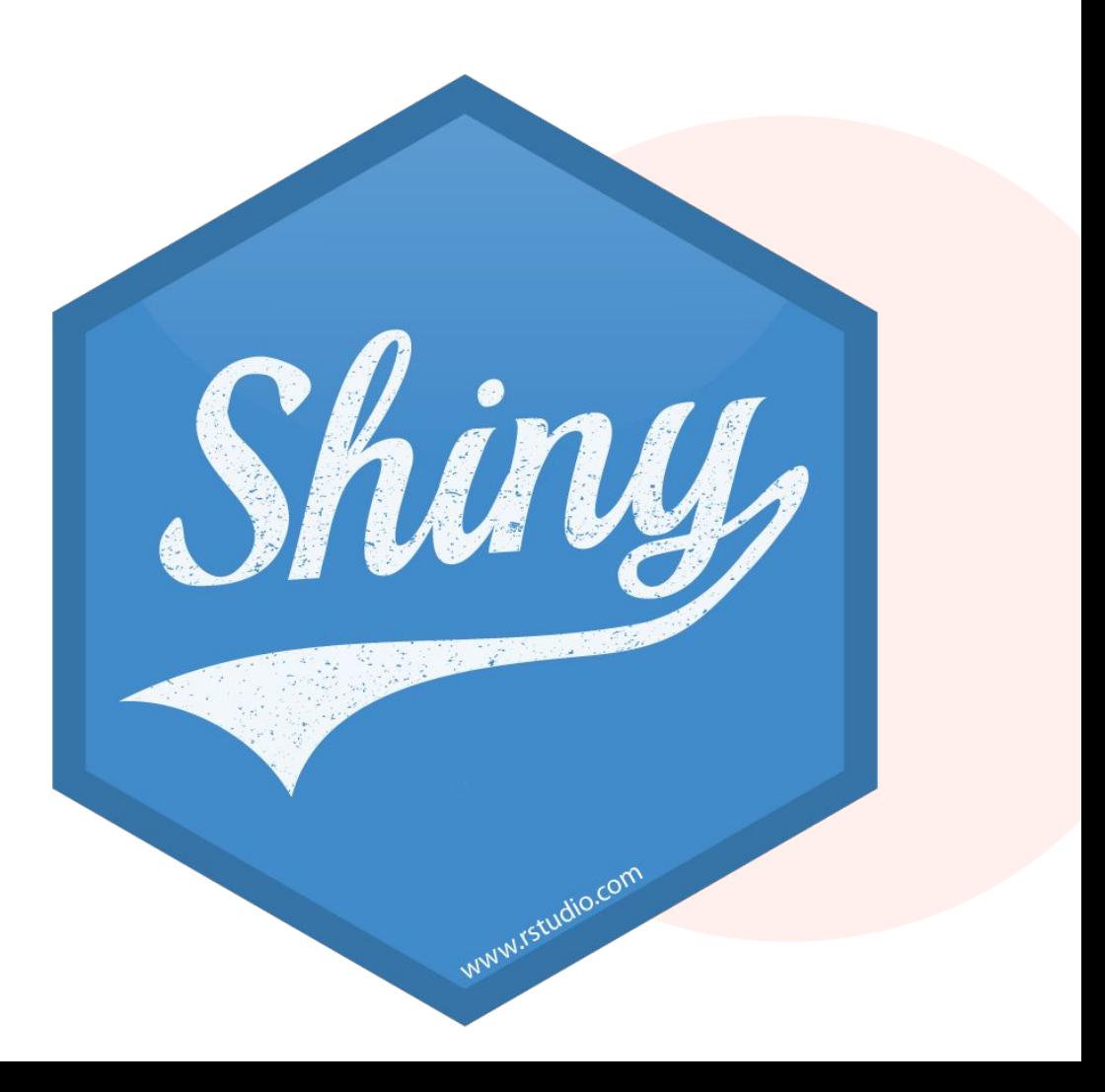

## shiny

- $~\checkmark$  Randomization
- ✓ Collecting data
- ✓ learnr modules

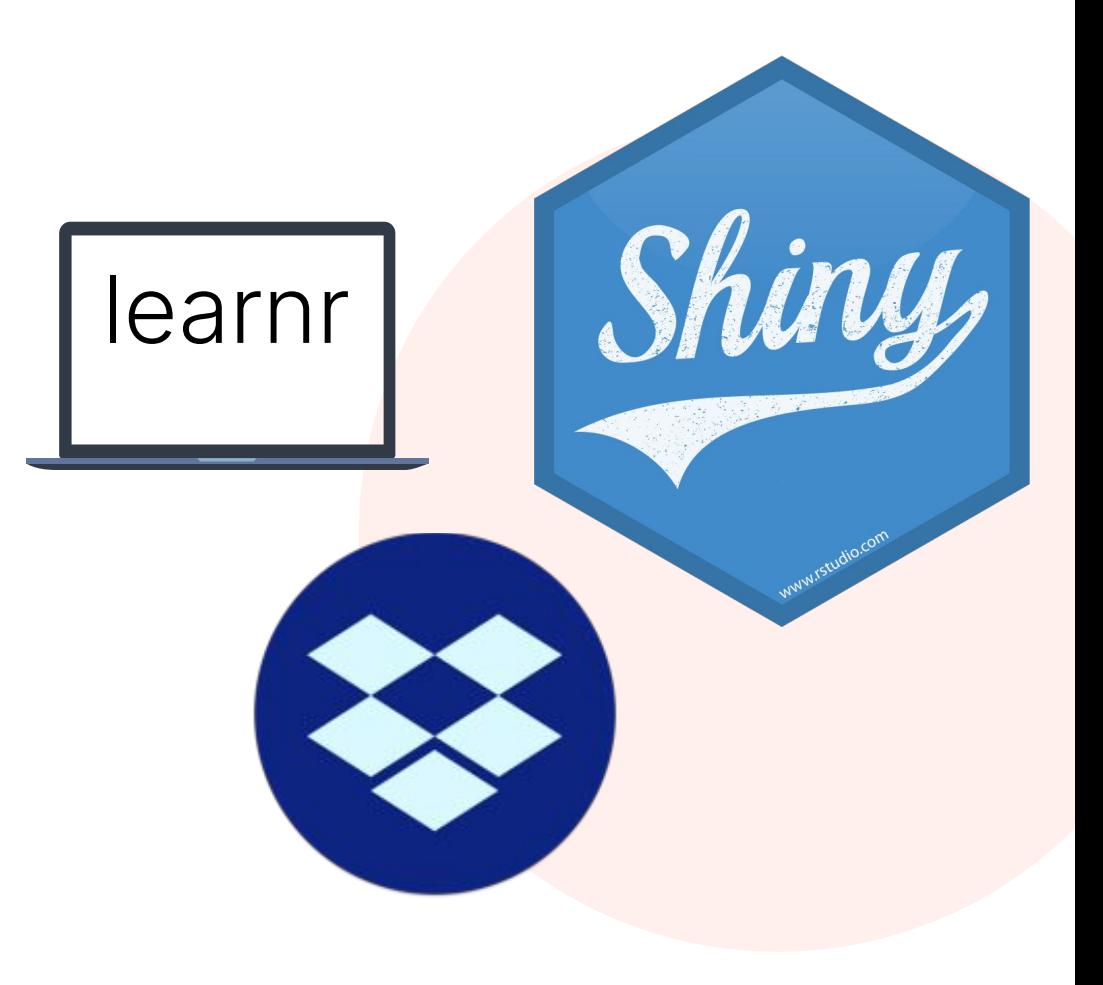
- ✓ Demographic data
- ✓ Assessment data
- ✓ Exercise data
	- What mistakes did they make?
	- What did they skip?

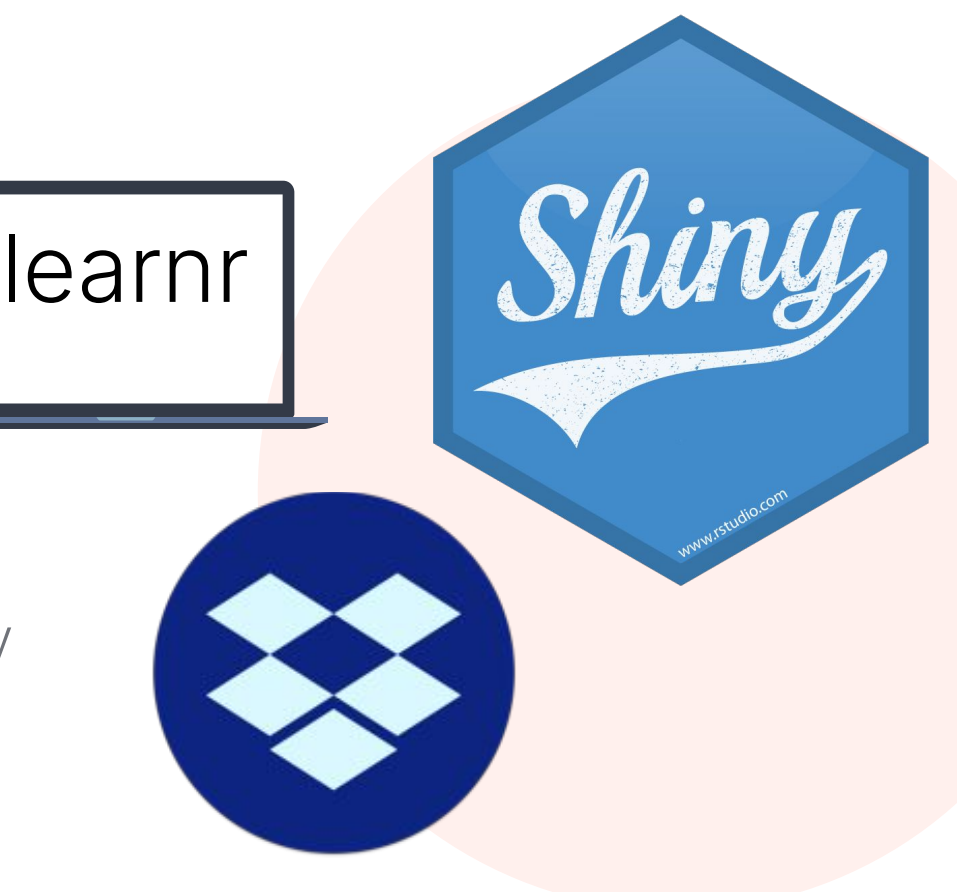

- ✓ Demographic data
- ✓ Assessment data
- ✓ Exercise data
	- What mistakes did they make?
	- What did they skip?

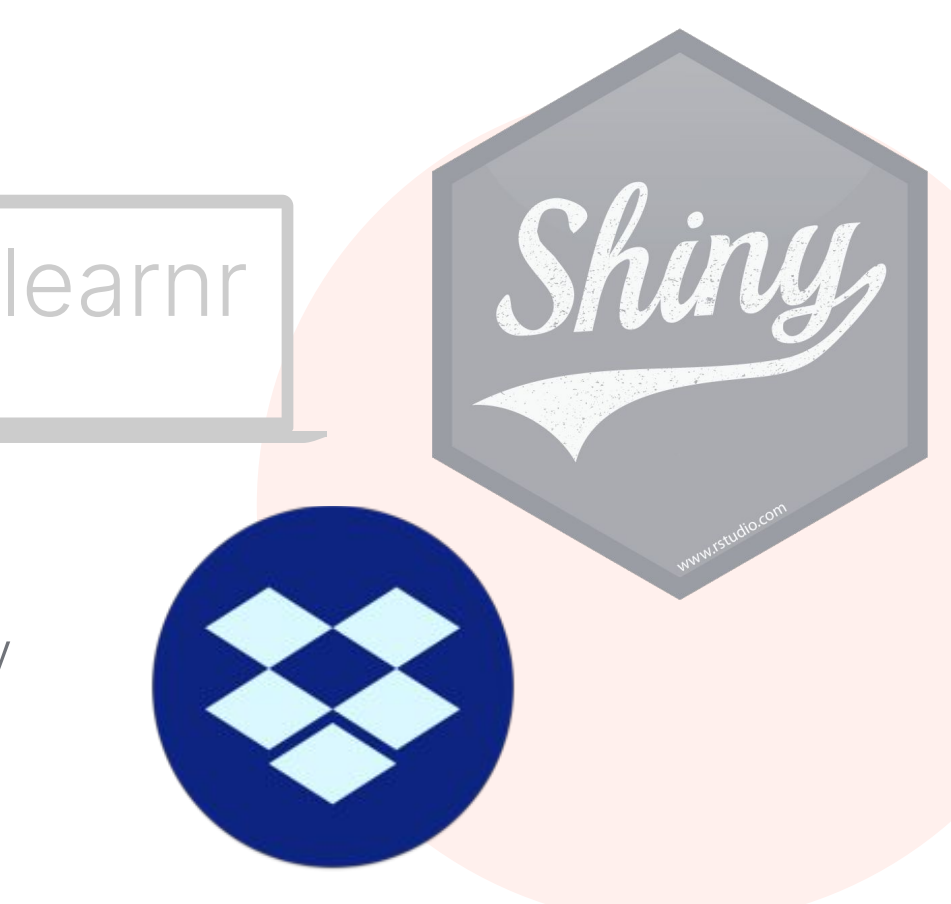

#### **Note:**

Danny Kaplan has been working on a package called {**submitr**} using Google Sheets that I am very excited about: <https://github.com/dtkaplan/submitr>

learnr

Shiny

```
outside the 
shiny app
```

```
library(rdrop2)
```

```
token <- drop_auth()
saveRDS(token, "droptoken.rds")
```

```
drop_auth(rdstoken = "droptoken.rds")
```
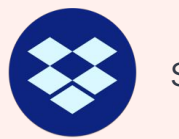

shiny + learnr + rdrop2 for data collection

```
inside the 
shiny app
```
#### library(rdrop2)

token <- drop\_auth() saveRDS(token, "droptoken.rds")

 $drop_auth(rdstoken = "droptoken.rds")$ 

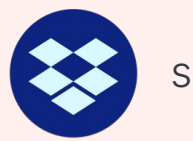

shiny + learnr + rdrop2 for data collection

- ✓ Demographic data
- ✓ Assessment data
- ✓ Exercise data
	- What mistakes did they make?
	- What did they skip?

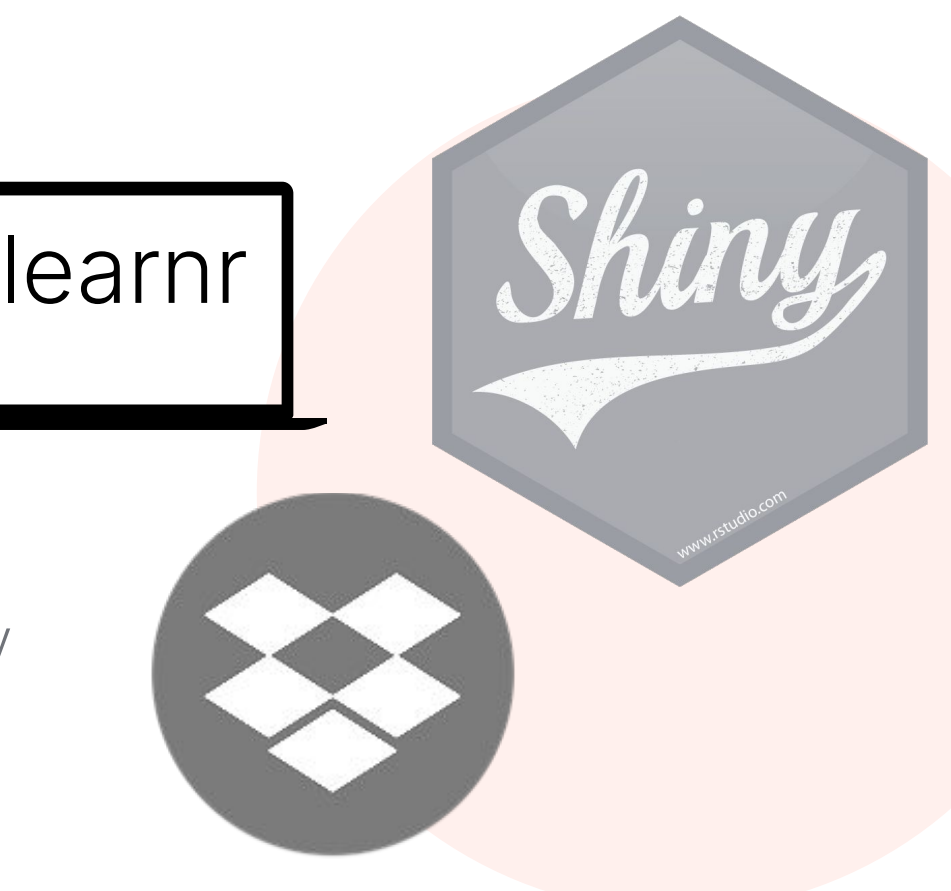

```
event_recorder <- function(tutorial_id,
                           tutorial_version,
                           user_id, 
                           event,
                           data) {
 ...
 }
options(tutorial.event_recorder = event_recorder)
```

```
event_recorder <- function(tutorial_id,
                               tutorial_version,
                               user_id, 
                               event,
                               data) {
    ...
\rightarrow
```
options(tutorial.event\_recorder = event\_recorder)

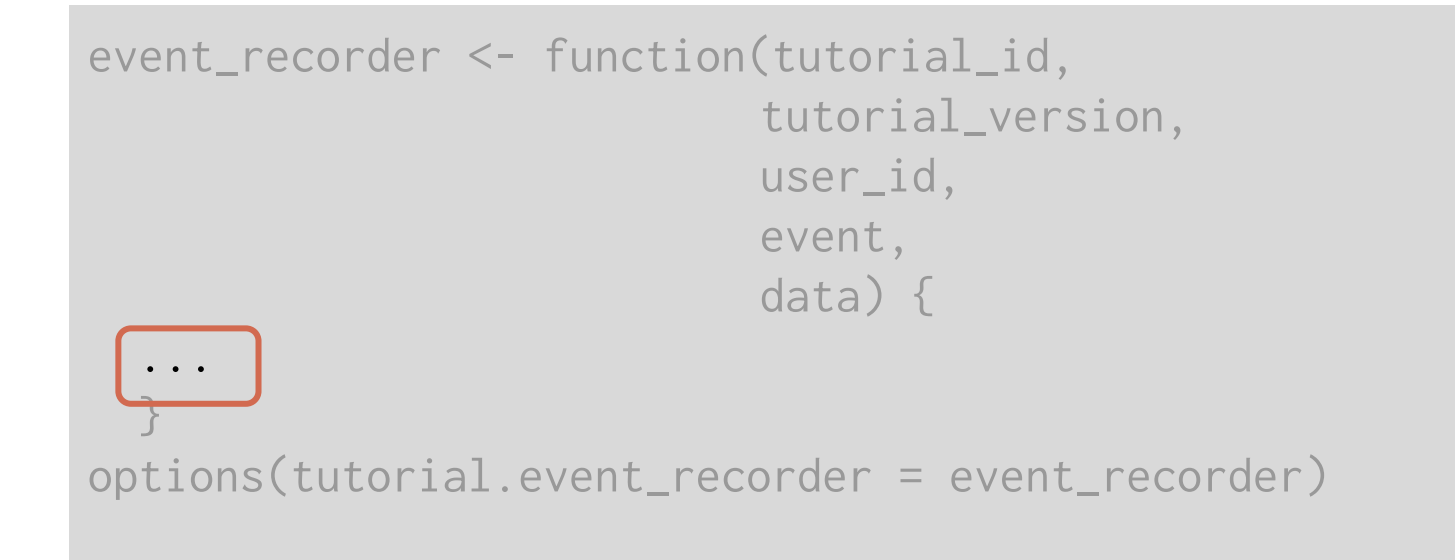

learnr  $\sin y + \tan x + \cot y$  for data collection

```
if (drop_exists(glue("teaching-r-study/data_{user_id}.rds"))) {
     drop_download(path = glue("teaching-r-study/data_{user_id}.rds"),
                   local<sub>-</sub>path = glue("data_{user_id}, rds"),overwrite = TRUE) t <- readRDS(glue("data_{user_id}.rds"))
   } else {...}
 ...
```
}

```
if (drop_exists(glue("teaching-r-study/data_{user_id}.rds"))) {
     drop_download(path = glue("teaching-r-study/data_{user_id}.rds"), 
                  local path = glue("data {user_id}.rds"),
                   overwrite = TRUE)
     t <- readRDS(glue("data_{user_id}.rds"))
   } else {...}
 ...
}
```

```
if (drop_exists(glue("teaching-r-study/data_{user_id}.rds"))) {
      drop_download(path = glue("teaching-r-study/data_{user_id}.rds"), 
                     local_path = glue("data_{user_id}.rds"),
                     overwrite = TRUE)
      t <- readRDS(glue("data_{user_id}.rds"))
   } else {...}
  ...
 }
learnr \int shiny + learnr + rdrop2 for data collection
```

```
if (drop_exists(glue("teaching-r-study/data_{user_id}.rds"))) {
     drop_download(path = glue("teaching-r-study/data_{user_id}.rds"),
                   local<sub>-</sub>path = glue("data_{user_id}, rds"), overwrite = TRUE)
     t <- readRDS(glue("data_{user_id}.rds"))
   } else {...}
 ...
}
```
if (drop\_exists(glue("teaching-r-study/data\_{user\_id}.rds"))) { drop\_download(path = glue("teaching-r-study/data\_{user\_id}.rds"), local\_path = glue("data\_{user\_id}.rds"),

overwrite = TRUE)

t <- readRDS(glue("data\_{user\_id}.rds"))

} else {...}

...

}

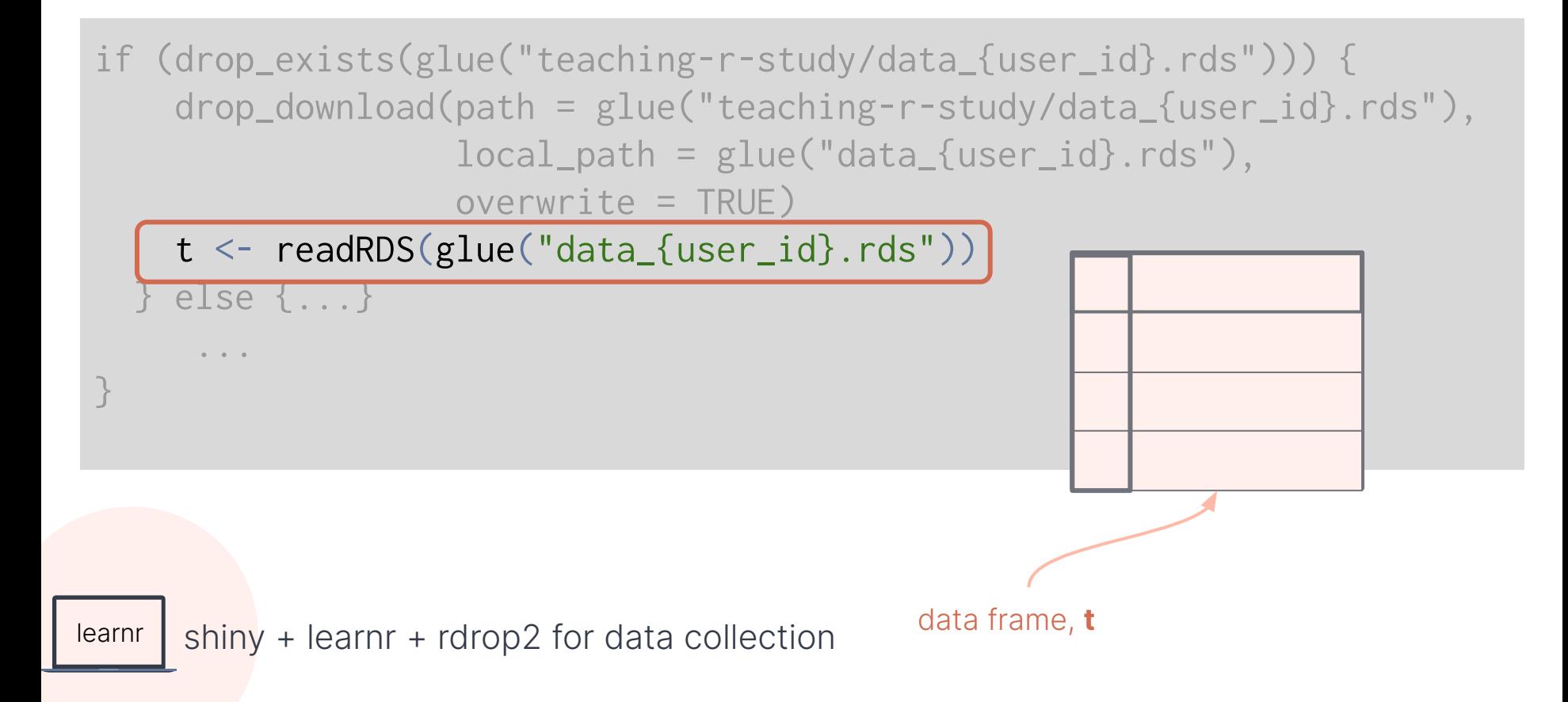

if (drop\_exists(glue("teaching-r-study/data\_{user\_id}.rds"))) { drop\_download(path = glue("teaching-r-study/data\_{user\_id}.rds"), local\_path = glue("data\_{user\_id}.rds"),

overwrite = TRUE)

t <- readRDS(**glue**("data\_{**user\_id**}.rds"))

learnr  $\int$  shiny + learnr + rdrop2 for data collection

} else {...}

...

}

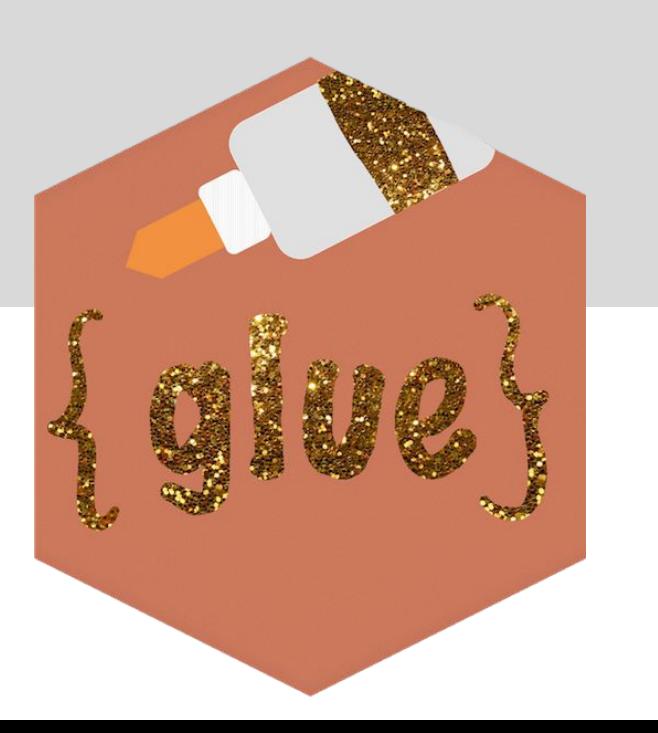

```
if (drop_exists(glue("teaching-r-study/data_{user_id}.rds"))) {
     drop_download(path = glue("teaching-r-study/data_{user_id}.rds"), 
                   local_path = glue("data_{user_id}.rds"),
                   overwrite = TRUE)
     t <- readRDS(glue("data_{user_id}.rds"))
   } else {...}
 ...
}
```
#### else {

```
 t <- tibble(
       time = . POSIXct(numeric(0)),
       tutoff = character(),
        tutorial_version = character(),
       user_id = character(),
       event = character(),data = list()}
learnr \int shiny + learnr + rdrop2 for data collection data frame, t
```
#### if (drop\_exists(glue("teaching-r-study/data\_{user\_id}.rds"))) {

- ...
- } else { ...

}

}

...

if (drop\_exists(glue("teaching-r-study/data\_{user\_id}.rds"))) { ... } else { ... } ... }

```
 t <- bind_rows(t,
                  tibble(
                   time = Sys.time(),
                    tutorial_id = tutorial_id,
                    tutorial_version = tutorial_version,
                   user_id = user_id,event = event,
                   data = list(data)\big)saveRDS(t, file = glue("data_{user_id}.rds")) drop_upload(file = glue("data_{user_id}.rds"),
               path = "teaching-r-study")
```

```
 t <- bind_rows(t,
                  tibble(
                   time = Sys.time(),
                    tutorial_id = tutorial_id,
                    tutorial_version = tutorial_version,
                   user_id = user_id,event = event,
                   data = list(data)\big) saveRDS(t, file = glue("data_{user_id}.rds"))
  drop_upload(file = glue("data_{user_id}.rds"),
               path = "teaching-r-study")
```

```
 t <- bind_rows(t,
                  tibble(
                   time = Sys.time(),
                    tutorial_id = tutorial_id,
                    tutorial_version = tutorial_version,
                   user_id = user_id,event = event,
                   data = list(data)\big) saveRDS(t, file = glue("data_{user_id}.rds"))
 drop\_upload(file = glue('data_{user_id}).rds"), path = "teaching-r-study")
```
learnr  $\int$  shiny + learnr + rdrop2 for data collection data frame, **t** 

```
 t <- bind_rows(t,
                  tibble(
                   time = Sys.time(),
                    tutorial_id = tutorial_id,
                    tutorial_version = tutorial_version,
                   user_id = user_id,event = event,
                   data = list(data)\big) saveRDS(t, file = glue("data_{user_id}.rds"))
 drop\_upload(file = glue('data_{user_id}).rds") path = "teaching-r-study")
```
data frame, **t**

```
 t <- bind_rows(t,
                  tibble(
                    time = Sys.time(),
                    tutorial_id = tutorial_id,
                    tutorial_version = tutorial_version,
                   user_id = user_id,
                   event = event, data = list(data))
\big)saveRDS(t, file = glue("data_{user_id}.rds"))drop\_upload(file = glue("data_{user_id}.rds"),path = "teaching-r-study")
```

```
 t <- bind_rows(t,
                  tibble(
                    time = Sys.time(),
                     tutorial_id = tutorial_id,
                     tutorial_version = tutorial_version,
                   user_id = user_id,event = event, data = list(data))
\big)
```

```
saveRDS(t, file = glue("data_{user_id}.rds")) drop_upload(file = glue("data_{user_id}.rds"),
             path = "teaching-r-study")
```
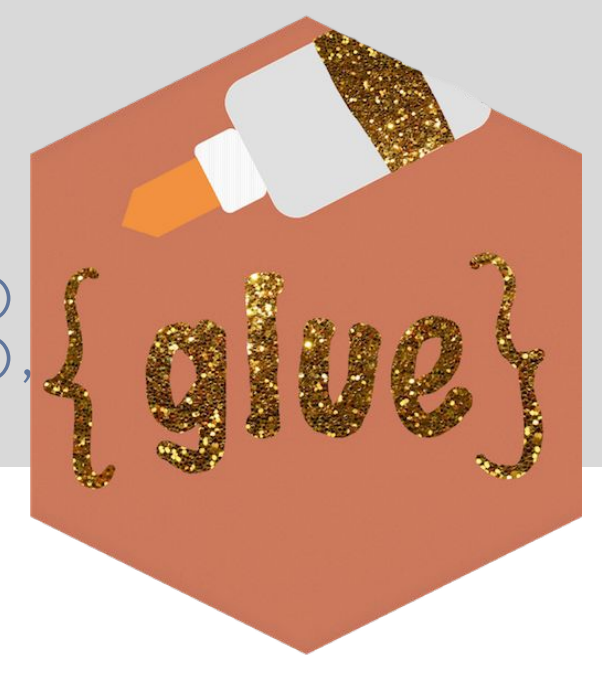

```
question_is_correct.always_correct <- function(question, value, ...) {
   return(mark_as(TRUE, message = NULL))
}
```

```
question(
   "This is your question?",
  answer("This is an answer..", correct = TRUE),
  type = c("always_correct", "radio_button"),
  correct = "Submitted")
```
learnr  $\sin y + \tan x + \cot y$  for data collection

#### What we have so far

What we have so fa A sneak peak at what the current pilot looks like

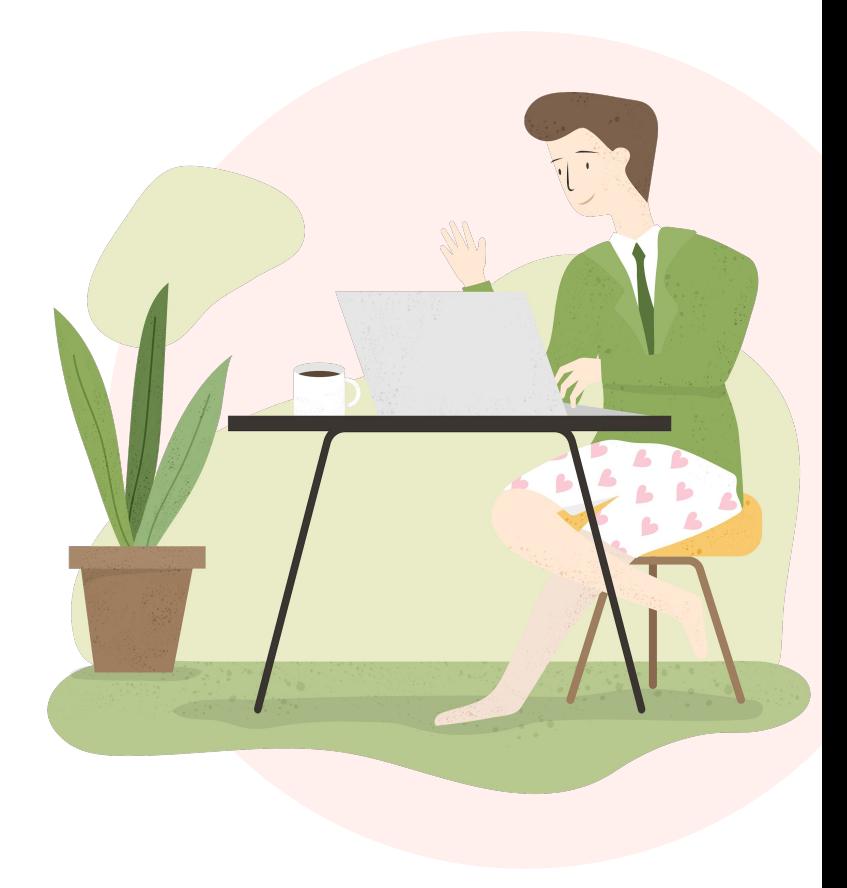

> head(data\_lucymcgowan)

# A tibble:  $6 \times 6$ 

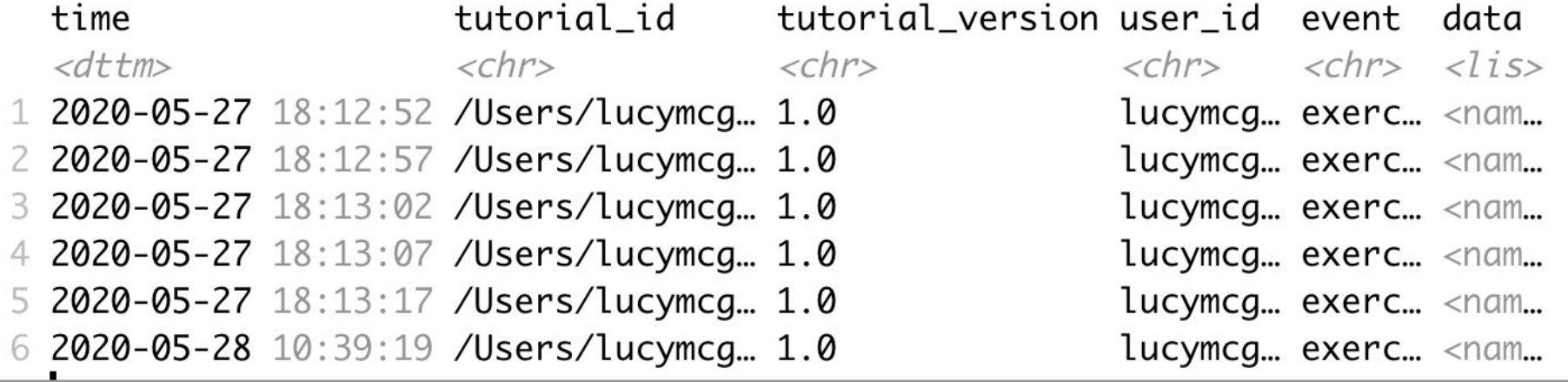

 $#$ 

> head(data\_lucymcgowan)

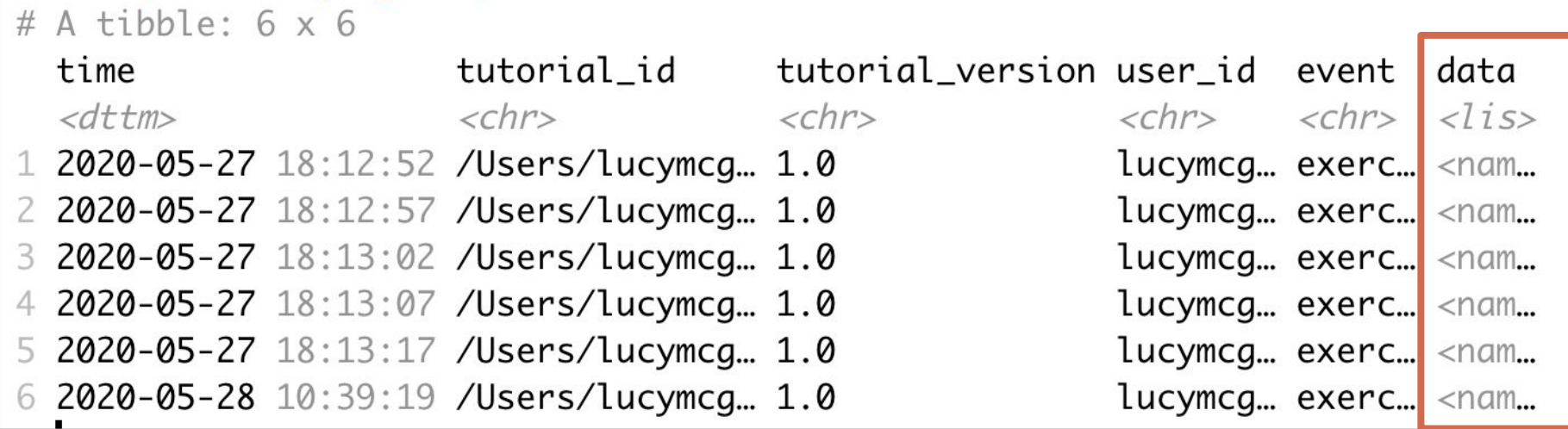

```
> data_lucymcgowan$data[[1]]
$label
[1] "vector"
$code
```

```
[1] "\n\nc(2,4,6,8)\n"
```

```
$output
\text{Spec}\times \text{code} [1] 2 4 6 8\text{<<code}><div class="alert alert-success" role="alert">Superb work! </div>
```
\$error\_message NULL

\$checked [1] TRUE

\$feedback

```
> data_lucymcgowan$data[[1]]
$label
[1] "vector"
```

```
$code
[1] "\n\nc(2,4,6,8)\n"
```

```
$output
\text{Spec}\times \text{code} [1] 2 4 6 8\text{<<code}><div class="alert alert-success" role="alert">Superb work! </div>
```
\$error\_message NULL

\$checked [1] TRUE

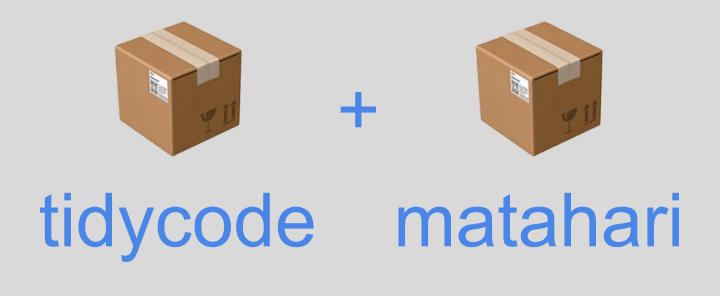

\$feedback

> data\_lucymcgowan\$data[[1]]\$feedback

\$feedback\$message Superb work!

\$feedback\$correct [1] TRUE

\$feedback\$type [1] "success"

\$feedback\$location [1] "append"

# Thank you!

LucyStats

lucymcgowan.com/#talks